# **Cartographie par isarithmes**

## Présentation d'un programme utilisant la méthode **des moyennes mobiles**

par J.-P. DONNAY Assistant à l'Université de Liège

Résumé. — Cet article présente d'abord les étapes successives du pro*gramme de cartographie par isarithmes, suivant en cela la méthode des moyennes mobiles à deux dimensions. On y définit les différentes options par défaut et on y souligne les indéterminations propres* à *la méthode et les solutions apportées. Trois sorties graphiques sont proposées soit sur imprimante soit sur table traçante. Le programme est conçu pocrr être expioité sur un équipement informatique de bureau et les caractéristiques techniques sont en rapport. Enfin une représentation du relief de la région liégeoise est réalisée* à *titre d'illustration.* 

Abstracts. - *In the first part of this paper, we set out the programme of isopleths cartography in a step by step way, according to the running mean technique. We define the options by default and we emphasize the pitfalls of the method and the solutions we supply. Three layers are proposed either on printer or plotter. The programme can be run on mini-computer and the technical features are in regard. At last, the above procedure is applied to the relief of the region of Liège to stress what the method shows.* 

### **l.** - DE L'INTÉRÊT DE LA CARTOGRAPHIE PAR ISARITHMES

L'ordinateur a fourni à la cartographie une aide particulièrement efficace et, en quelques années, des programmes de cartographie automatique de plus en plus élaborés ont été présentés aux utilisateurs.

Les deux méthodes cartographiques faisant l'objet, le plus couramment, d'automatisation sont : la cartographie en aires différenciées par valeurs variables et la cartographie par isarithmes ou isolignes (1).

<sup>(1)</sup> Concernant la présentation de quelques programmes de cartographie désormais classiques, voir notamment la Bibliographie in fine: (6] et [7].

Dans le cadre d'une recherche essentiellement cartographique menée par le Séminaire de Géographie de l'Université de Liège, nous avons été amené à utiliser fréquemment ces deux types de représentation. Devant les lacunes en la matière des bibliothèques ou *packages* mis à notre disposition, nous avons établi des programmes permettant l'automatisation de ces techniques. Nous présentons ici celui relatif à la technique par isolignes.

Les principales caractéristiques de cette cartographie sont les suivantes :

- la méthode est bien adaptée à la cartographie de variables continues;  $-$  les isoplèthes offrent un avantage descriptif dans la « symbolisation du phénomène » et « la généralisation des valeurs » d'une variable spatialement discrète ([5], p. 296) ;

- enfin l'inutilité de la digitalisation des limites des unités de recensement constituait, dans notre cas, un avantage.

Un certain nombre d'éléments conditionnaient également l'élaboration d'un tel programme. Elément de temps tout d'abord, l'échéance d'une recherche étant toujours trop proche ; éléments techniques ensuite, puisque c'est un appareil du type Hewlett Paquard H.P. 1000 qu'a été mis au point ce programme, profitant de sa souplesse en « entréessorties », mais regrettant par moment la faiblesse de sa capacité de mémoire.

Ceci nous a conduit à utiliser un algorithme simple, exploitant la méthode dite des moyennes mobiles. Malgré les critiques émises à son égard, ([8], p. 122), le maillage surimposé à la zone étudiée, et sur lequel se base l'interpolation, est constitué de mailles carrées. Signalons cependant que certaines propositions ont été faites, dans le corps du programme, visant à lever quelques indéterminations propres à ce maillage. Nous restons pourtant conscient des points faibles inhérents à la méthode.

Le maillage n'est sans doute pas le plus efficace ; il se peut que la méthode soit moins performante que, par exemple, celle de régression la méthode des moyennes mobiles ne mesurant pas la perte d'information (2). Autant de conditions qui font que la cartographie présentée ici n'a nullement la prétention de concurrencer les programmes beaucoup plus sophistiqués mis sur le marché.

Nous retiendrons à notre actif, la simplicité relative à l'algorithme et le fait que ce programme est conçu pour une utilisation sur un ordinateur dit « de bureau » (3).

<sup>(2)</sup> Les objectifs de la méthode des surfaces de tendance ne sont cependant pas identiques. Dans ce dernier cas, on cherche un lissage général et non pas local comme on le réalise par la méthode des moyennes mobiles.

<sup>(3)</sup> Hewlett-Packard 1000. A cet égard, nous tenons à remercier le Professeur A. Monfils et M. M. Vanhamme, de l'Institut d'Astrophysique, pour leur aimable coopération.

Mais par ce biais, nous nous exposons à une autre critique, car d'aucuns craignent une utilisation abusive de cette technique de cartographie depuis sa relative banalisation ([4], p. 2). Notre rôle n'est certes pas de faire ici le procès de l'automatisation en cartographie. Il n'est cependant jamais inutile de recommander la prudence à l'utilisateur tant au niveau des données à cartographier qu'au niveau des techniques utilisées. « Le temps de la réflexion est une économie de temps ».

#### $II. -$  Le choix des techniques

Tout au long de ce programme, des choix ont dû être faits. Cela se traduit par une succession de contraintes imposées par l'auteur à l'utilisateur. Dans la mesure du possible néanmoins, une certaine liberté est laissée à ce dernier par l'intermédiaire d'un jeu de paramètres qui, dans le programme, sont autant d'aiguillages.

### $A. -$  Les techniques

En premier lieu, signalons que la création d'isolignes est basée sur la technique des moyennes mobiles à deux dimensions. Il s'agit donc de réaliser un lissage de la variable, « éliminant les écarts locaux au profit d'une tendance supralocale » ([1], p. 146). La procédure est classique. Rappelons-en brièvement les étapes principales (4) :

- surimposer un maillage à la zone étudiée ;

- accorder à chaque nœud du maillage une valeur numérique tenant compte des points-données voisins de ce nœud ;

- interpoler entre les nœuds du maillage ;
- tracer les isolignes.

 $1. - Le$  *maillage.*  $-$  Une certaine liberté a été introduite à ce niveau capital du programme, dans la mesure où l'utilisateur est maître de choisir le côté de maille qui lui convient. La seule contrainte qui lui soit imposée, réside dans le fait que le maillage est constitué de mailles carrées.

Le choix du côté de maille est un problème très difficile et pratiquement il est souvent nécessaire d'effectuer plusieurs essais avant d'arriver à une solution idéale, si tant est qu'il y en ait une.

Dans le but d'aider l'utilisateur, particulièrement au début de sa recherche, le programme peut calculer de lui-même, à défaut d'une

<sup>(4)</sup> Pour plus de détails et une application de cette méthode, voir [3], pp. 201-204.

valeur fixée, un côté de maille sur base des caractéristiques de la distribution des points-données. Sa longueur n'est autre que la distance moyenne observée au premier voisin de l'analyse de voisinage, soit :

$$
\frac{\sum\limits_{i} \sqrt{(x_i-x_i)^2+(y_i-y_i)^2}}{n}
$$

où : j est le plus proche voisin de i ; n = nombre de points.

Cette distance a l'avantage de prendre en considération la disposition et le nombre de points.

2. - *La pondération des nœuds du maillage*. - Ici encore nous suivons la technique classique qui nous dicte de centrer un cercle sur chaque nœud, de repérer les points-données présents dans le cercle et de pondérer leur valeur pour en attribuer le score au nœud central.

Le rayon du cercle-filtre constitue le deuxième paramètre essentiel de cette technique. Par conséquent il était nécessaire de laisser la possibilité à l'utilisateur d'introduire une valeur de son choix.

Une option par défaut a cependant été prévue, qui consiste à prendre un rayon égal à la moitié de la diagonale d'une maille. Rappelons qu'il s'agit là de la valeur minimum qui puisse être accordée au rayon si l'on veut que l'ensemble de la zone d'étude soit couverte par les cerclesfiltres.

Enfin la pondération des nœuds elle-même peut répondre à deux opérations : la somme des valeurs des points-données compris dans le cercle, si la variable est du type additive ; la moyenne de ces valeurs sinon. La pondération est fonction des données et le choix est dès lors laissé à l'utilisateur par l'intermédiaire d'un paramètre.

 $3. - L'interpolation. - A$  ce stade, le programme a besoin de deux renseignements complémentaires, à fixer par l'utilisateur : l'équidistance entre deux isolignes consécutives et le niveau de base ou cote minimale, à partir de laquelle l'ordinateur doit commencer ses recherches d'interpolation. Cette dernière caractéristique permet de fixer l'origine des isoplèthes à n'importe quelle valeur, même si celle-ci n'est pas un multiple de l'équidistance. De plus, cette même caractéristique fait gagner du temps à l'exécution quand, notamment, les données portent sur des valeurs élevées, mais dont le minimum est éloigné de zéro (exemple : pression atmosphérique en mm Hg ou en millibares).

Deux types d'interpolation sont proposés : l'interpolation linéaire simple et l'interpolation gravitationnelle. Rappelons-en brièvement le calcul.

Soient deux points  $(x_1, y_1, z_1)$  et  $(x_2, y_2, z_2)$  situés horizontalement à une distance d l'un de l'autre.

Les coordonnées du point d'intersection de ce segment avec l'isoligne de valeur  $z_3$  ( $z_1 > z_3 > z_2$ ) seront ( $x_3, y_1, z_3$ ), où  $x_3$  vaut : en interpolation linéaire *:* 

$$
x_3 = x_1 + \left(d \cdot \frac{|(z_3 - z_1)|}{|(z_2 - z_1)|}\right);
$$

en interpolation gravitationnelle (voir exemple chez [2], p. 115)

$$
c = z_2 \cdot d^2
$$
  

$$
x_3 = x_1 + \sqrt{c/z_3}.
$$

L'utilisation de ce deuxième type d'interpolation n'est pas fréquente. Néanmoins, A.H. Robinson et R.D. Sale ([11], p. 158) signalent que certaines pentes de terrain suivent ce type de relation et que des théories non encore généralisées l'appliquent à des notions telles que la densité de population.

Le choix du mode d'interpolation s'effectue au moyen d'un paramètre.

4. — Le tracé des isolignes. — La dernière étape de l'algorithme est celle du tracé proprement dit. Dans chaque maille, les points communs aux côtés et aux isolignes sont joints deux à deux par couples de valeurs égales.

Deux types d'indétermination peuvent encore cependant se présenter. Tout d'abord, un sommet de maille peut se voir attribuer une valeur qui est un multiple de celle d'une courbe de niveau. Dans ce cas, le nombre de points de même valeur à joindre risque d'être impair, ce qui est contraire à l'algorithme. Nous avons contourné la difficulté en modifiant, dans ce cas précis uniquement, la valeur du sommet de la maille d'un centième de l'unité utilisée, Cela permet de créer deux points de valeurs égales à celle initiale du sommet et situés sur les deux côtés formant le nœud de la maille, à une distance infime de celui-ci. Ce genre de modification est fréquent dans ce type de programme ([12], p. 59).

La deuxième indétermination possible survient quand les valeurs de deux sommets opposés d'une maille sont supérieures à la valeur de l'isoligne et que les valeurs des deux autres sommets lui sont inférieures, Nous avons levé l'indécision selon la solution proposée par J.R. Mackay ([10]) comme suit *:* on attribue au centre de la maille la moyenne des valeurs des quatre sommets et l'on adopte le tracé suggéré par cette moyenne.

### B. - LES PARAMÈTRES

Nous avons repris, sous ce terme, d'une part les paramètres de choix présentés au fur et à mesure de l'algorithme dans le paragraphe précédent et d'autre part les données autres que les coordonnées des points, nécessaires à l'exécution du programme.

Après avoir donné un titre au problème, qui sera repris sur chacun des documents de sortie, il faut fournir dans l'ordre, les éléments suivants ·

 $-$  dimensions (en X et en Y) du cadre de référence dans lequel vont s'inscrire les isolignes. Le point inférieur gauche du cadre  $(X = Y = 0)$ doit correspondre au zéro des coordonnées planes des points ;

- équidistance ;
- niveau de base (voir *supra)* ;
- côté de la maille :

1 °) l'utilisateur fixe lui-même le côté de la maille et introduit cette valeur à cet endroit ;

2°) l'utilisateur choisit l'option par défaut qui définit un côté de maille égal à la moyenne des distances observées au plus proche voisin;

- rayon du cercle-filtre :

1 °) l'utilisateur choisit la valeur du rayon et l'introduit à cet endroit ;

2°) l'utilisateur retient l'option par défaut soit un rayon égal à une demi-diagonale de maille ;

type de pondération des sommets des mailles :

 $1<sup>o</sup>$ ) additive ;

2°) moyenne ;

type de sortie graphique :

 $1^{\circ}$ ) impression du maillage sur listing ou écran (voir *infra*);

2°) tracé d'isolignes selon l'interpolation linéaire ;

3°) tracé d'isolignes selon l'interpolation gravitationnelle ;

unité de graduation des axes du cadre de référence ;

échelle de prise de données qui permettra de calculer l'échelle de représentation ;

- choix d'impression ou de non-impression des points-données sur le document final.

## III. - LES SORTIES PROPOSÉES

Au cours de la réalisation du programme, deux sorties différentes de la seule carte par isolignes ont été créées.

L'une consiste en un résumé sur listing des données introduites et des paramètres choisis par l'utilisateur ; elle fait apparaître en outre les principales caractéristiques du lissage cartographique. Ainsi, se trouvent imprimés à la suite du titre choisi :

 $-$  le nombre de points : n ;

les coordonnées du centre de gravité, soient:

$$
x_{g} = \frac{\sum x_{i}}{n} \qquad \qquad y_{g} = \frac{\sum y_{i}}{n} ;
$$

 $\equiv$  la distance de Bachi ou distance standard :

$$
D = \frac{\sum d_{ig}}{n}
$$

où dig = distance du point au centre de gravité ; -

l'indice de voisinage :

$$
R = \frac{\bar{r}_{obs}}{r_{att}} \qquad \text{ou} \quad r_{att} = 1/2 \sqrt{\frac{n}{s}}
$$

où la surface s prise en considération est celle du cadre de référence. Cet indice est calculé que soit retenue ou non, l'option par défaut concernant le côté de maille ;

- le côté de maille ;
- le rayon de filtrage ;
- l'équidistance ;
- le nombre d'isolignes différentes ;
- le niveau de base ;
- $\equiv$  le type de pondération ;
- le type de sortie demandée.

L'autre sortie est optionnelle. Elle constitue en fait l'alternative principale des sorties possibles, puisque l'utilisateur doit choisir entre une sortie sur listing (ou écran non graphique) du maillage préalable à l'interpolation et une sortie sur table traçante d'une carte par isarithmes.

La cartographie par isarithmes peut n'être qu'un outil intermédiaire à une recherche plus élaborée. De plus un tâtonnement parmi les divers paramètres est souvent nécessaire avant de réaliser la carte la plus représentative, la mieux ajustée aux données. C'est dans ce but qu'a été conçue l'impression du maillage. Elle permet une vue rapide et suffisamment précise du phénomène, tout en évitant le calcul des interpolations et la dépense financière et horaire qui s'y rapporte. Le fait que cette impression puisse être obtenue sur terminal non graphique permet également l'économie de la table traçante, celle-ci n'étant réservée que pour le tracé final, et du temps nécessaire à la récupération des tracés quand l'utilisateur n'est pas à portée de l'outil graphique.

L'impression du maillage consiste en un dessin du cadre de référence à l'échelle maximale permise par la largeur du papier ou de l'écran (une échelle graphique est fournie). A l'intérieur de ce cadre, chaque

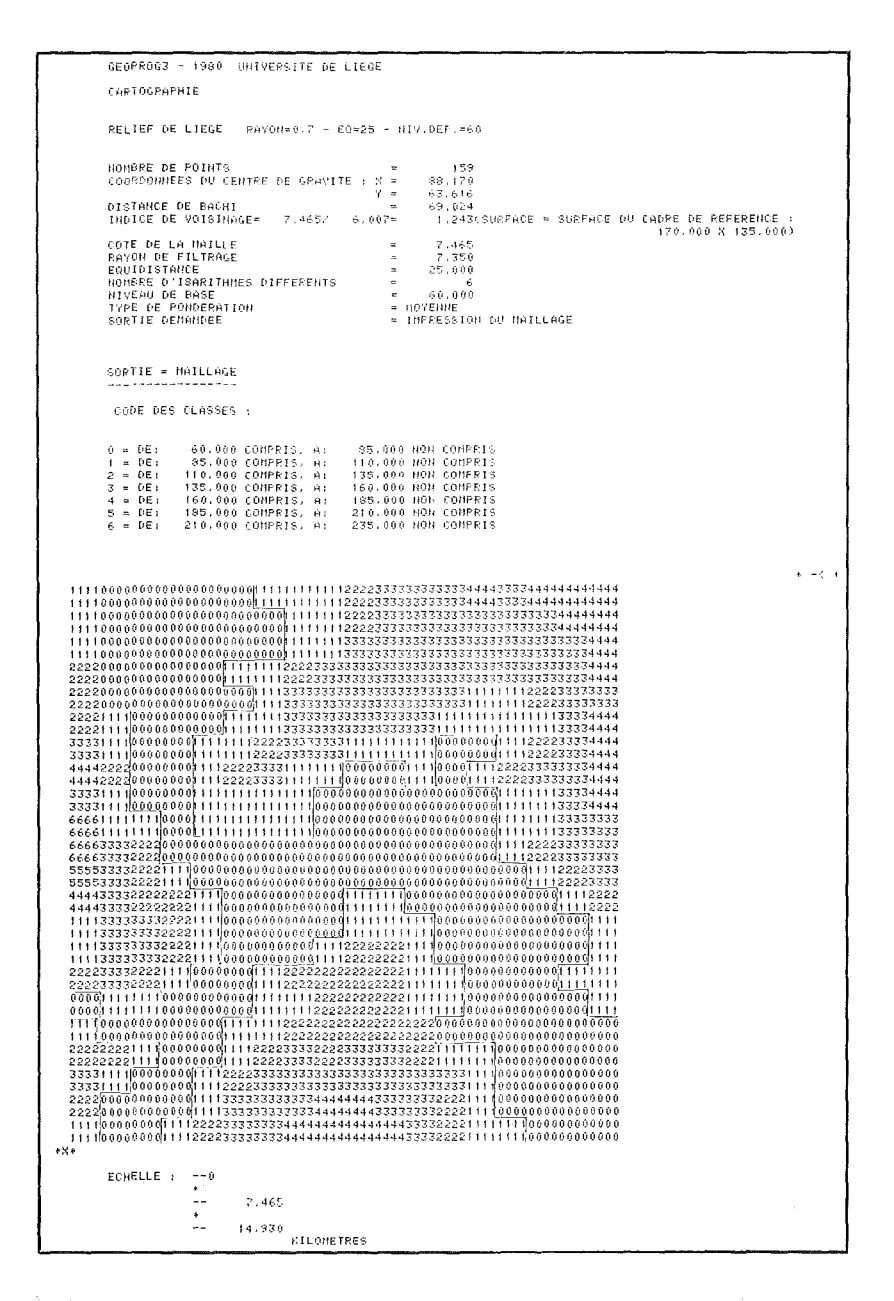

Fig. 1. - Rappel des caractéristiques de l'application et impression (optionnelle) du maillage, sur imprimante classique.

maille est couverte par un signe - le programme prévoit 40 signes différents — faisant référence à une légende. Celle-ci reprend les signes et les met en rapport avec les classes de valeurs de la variable rencontrées dans l'exécution du programme. Cette représentation est analogue, graphiquement, au D.T.M. (Digital Terrain Model) présenté par B. Jouret ([9], p. 9).

Enfin, l'option du tracé des isolignes (nécessité de disposer d'une table traçante) prévoit, outre le dessin des isolignes et de leur cote, l'impression optionnelle des points-données localisés avec leur valeur. Ces deux éléments — données et isarithmes — sont représentés dans deux couleurs distinctes. Ils s'inscrivent dans le cadre de référence dont deux des limites sont graduées à l'échelle de reproduction. Le titre du travail et une échelle numérique constituent les deux derniers renseignements fournis par cette sortie graphique.

#### IV. - LES PRINCIPALES CARACTÉRISTIQUES TECHNIQUES DU PROGRAMME

La principale limite du programme affecte le nombre total de pointsdonnées que peut introduire l'utilisateur. Le nombre maximum est de 1000. Dans certains cas cependant ce nombre est excessif. Ainsi lorsque les points sont nombreux et très concentrés et que l'on choisit le côté de maille par défaut, ou encore, quelque soit la distribution de points, quand ont choisit un côté de maille trop petit ; en un mot, chaque fois que le nombre total de mailles dépassera un nombre-limite, en l'occurrence 4000, le programme s'arrêtera sur un message d'erreur.

En cas de doute de la part de l'utilisateur, il lui est aisé de voir s'il se trouve dans les conditions d'exécution du programme. Il suffit de vérifier si :

$$
\frac{L+1}{c^2} \leqslant 4000
$$

où :  $L =$  longueur du cadre de référence ;  $l =$  largeur du cadre de référence ;  $c = \hat{\text{c}t}$ é de la maille,

et d'introduire une valeur de c en conséquence.

On observera que dans le cas d'une distribution aléatoire, le nombre maximum de points-données qu'il est permis d'entrer en choisissant le côté de maille par défaut est de 1000 :

$$
\frac{L \cdot 1}{(1/2 \sqrt{d})^2} = (L \cdot 1) \cdot 4 \cdot \frac{n}{(L \cdot 1)} = 4 \cdot n \leq 4000
$$

 $où$  :  $d =$  densité ;  $n =$  nombre de points-données.

Il n'est possible de travailler sur de telles zones de mémoire, avec un ordinateur de bureau du type H.P. 1000, qu'en utilisant des blocs

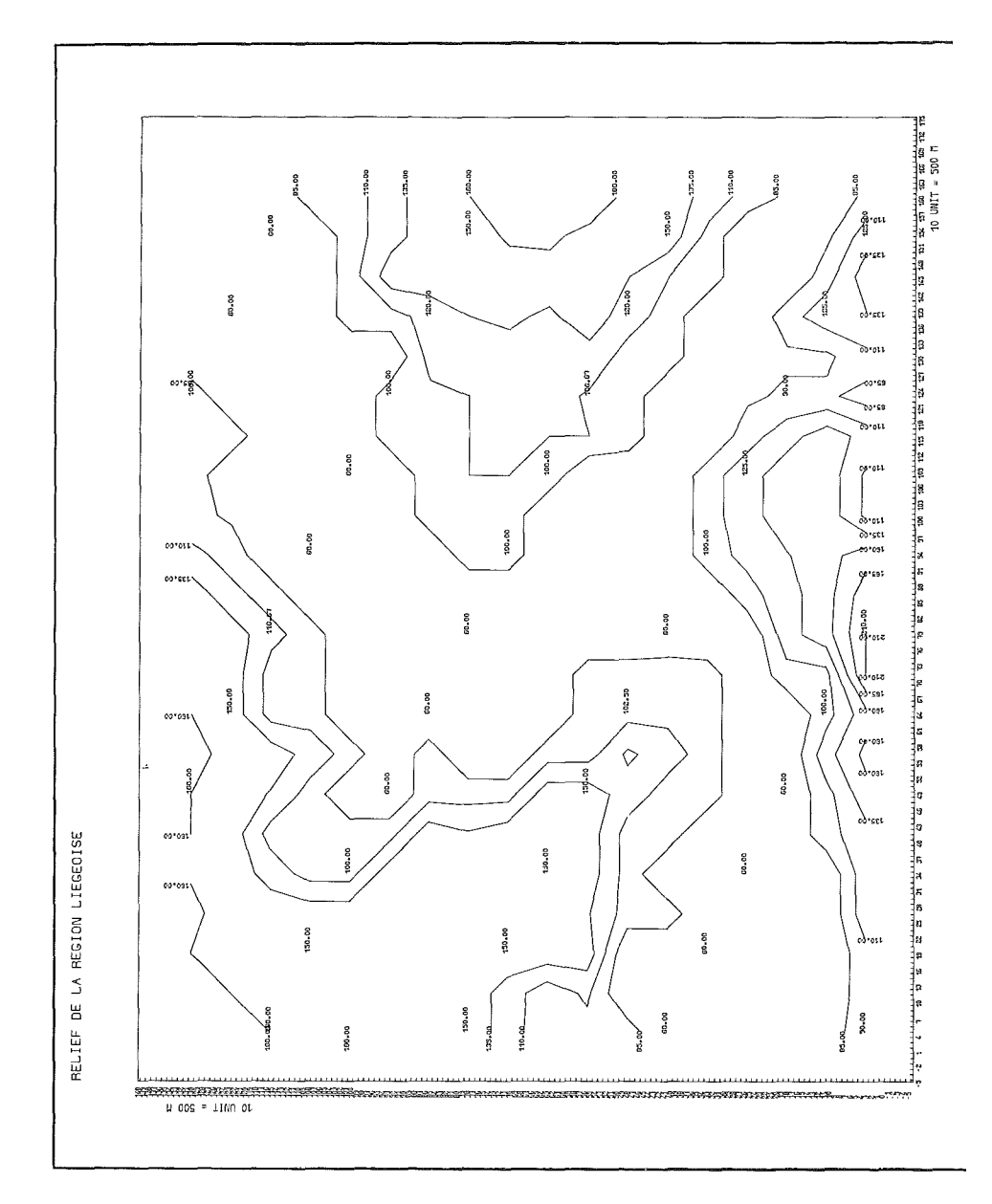

FIG. 2. — Tracé des isohypses sur table traçante, suivant la méthode d'interpolation<br>linéaire.

Common en Extended Memory Area (EMA) et en segmentant le programme. Celui-ci est ainsi constitué de quatre segments et de deux sousroutines. Il fait en outre appel aux librairies Benson de niveaux 1 et 2 et à la librairie des fonctions Fortran IV.

Au total, le programme nécessite une réservation de 78 pages de mémoire, soit 156 k. Le temps machine (C.P.U.) consommé par un travail de taille moyenne (voir *infra*) est de 1'20" pour l'option listing et de 3' 43" pour l'option table traçante.

### $V. -$  UNE APPLICATION

#### À LA CARTOGRAPHIE DU RELIEF DE LA RÉGION DE LIÈGE

Nous avons choisi, pour illustrer ce programme, une application simple dont l'image peut être aisément confrontée à des représentations cartographiques classiques.

Le relief de la région liégeoise est ainsi figuré sur base de quelque 160 points cotés, dispersés sur une surface de 17 sur 13 ,5 km. Le calcul du côté de maille a été laissé au soin de l'ordinateur (option par défaut), tandis que le rayon-filtre a été fixé à 0,7 fois la diagonale de la maille. L'équidistance est de 25 mètres et le niveau de base de 60 mètres.

Notons que sur le document reproduisant le maillage, celui-ci a subi une rotation de 270°. Cette présentation est effectuée automatiquement dès que la dimension du cadre selon **Y** est inférieure à la dimension selon l'axe X.

Enfin, pour ne pas surcharger la reproduction des isolignes, eu égard à la réduction d'échelle due à la publication, nous avons choisi de ne pas représenter les 160 points-données sur le document final (cette impression est optionnelle).

#### BIBLIOGRAPHIE

- [!] BEGUIN H. *lvféthodes d'analyse géographique quantitative,* Paris, 1979.
- [2] CAUVIN C. et RIMBERT S. Les méthodes de la cartographie thématique, fascicule 1, *La lecture numérique des cartes thématiques,* Fribourg, 1976.
- [3] COLE J.P. et KING C.A.M. *Quantitative geography*, Glasgow, 1970.
- [4] CONSEIL DE L'EUROPE. *Cartographie et aménagement du territoire. La cartographie automatique.* Conférence européenne des ministres responsables de l'aménagement du territoire, tome 2, Strasbourg, 1973.
- [5] CUENIN R. *Cartographie générale. Notions générales et principes d'élaboration*, tome 1, Paris, 1972.
- [6] DICKINSON G.C. *Statistical mapping and the presentation of statistics*, Bristol, 1973.

- [7] EXPERIMENTAL CARTOGRAPHY UNIT, *-Automatic cm·tography and plmming,* Londres, 1970.
- [8] GRIMMEAU J.-P. et KUMMERT P. *Une méthode semi-automatique de définition d'un réseau triangulaire* à *partir d'un semis quelconque de points en vue de la cartographie automatique,* dans *Revue belge de géographie,* 100, 2-3, 1976, pp. 121-125.
- [9] JOURET B. *Méthodes d'analyse géographique de l'espace et techniques informatiques* - *Application* à *Bruxelles,* dans *Bull. trimestriel de la Soc, belge de photogrammétrie,*  n<sup>os</sup> 121-122, 1976 (Extrait, 21 p.).
- [10] MACKAY J.R. *The alternative choice of isopleth interpolation*, dans *The profes sional geographer,* V, 1953, pp. 2-4.
- [11] ROBINSON A.H. et SALE R.D. *Elements of cartography*, New York, 1969.
- [12] VERLUT X. *Visualisation d'une swface définie par quelques points,* dans *Cahiers géographiques de Rouen,* n°s 10 et 11, 1979, pp, 53-65.